**Wydział Mechaniczny linergetyki i Lotnictwa** 

**DZIEKAN** 

# SPECYFIKACJA WARUNKÓW ZAMÓWIENIA

# dla postępowania o udzielenie zamówienia publicznego prowadzonego w trybie przetargu nieograniczonego

na

Dostawę sprzętu komputerowego dla Wydziału Mechanicznego Energetyki i Lotnictwa Politechniki Warszawskiej

nr referencyjnym: MELBDZ.261.37.2021.

Zatwierdził: Dziekan Wydziału Mechanicznego Energetyki i Lotnictwa Politechniki Warszawskiej

Prof. Dr hab. inż. Janusz Frączek

Warszawa, 09.07.2021 r.

### Specyfikacja Warunków Zamówienia zawiera:

- **INSTRUKCJA DLA WYKONAWCÓW** Tom I:
- Rozdział 1 Instrukcja dla Wykonawców (IDW):
- Formularze dotyczące Oferty: Rozdział 2

Formularz 2.1. Oferta Formularz 2.2. Formularz cenowy

- Rozdział 3 Formularze dotyczące spełniania przez Wykonawcę warunków udziału w postępowaniu/wykazania braku podstaw do wykluczenia Wykonawcy z postępowania:
	- Formularz 3.1. Jednolity europejski dokument zamówienia (IEDZ-ESPD) przygotowany wstępnie Zamawiającego przez dla przedmiotowego postępowania jest dostępny na Platformie w miejscu zamieszczenia niniejszej SWZ (w formacie xml - do zaimportowania w serwisie eESPD).
	- Formularz 3.2. Oświadczenie o przynależności lub braku przynależności do tej samej grupy kapitałowej, o której mowa w art. 24 ust. 1 pkt 23 ustawy Pzp.
- Tom II: PROJEKTOWANE POSTANOWIENIA UMOWY - dalej PPU
- Tom III: OPIS PRZEDMIOTU ZAMÓWIENIA - dalej OPZ

## Tom I INSTRUKCJA DLA WYKONAWCÓW

Rozdział 1<br>Instrukcja dla Wykonawców (IDW)

#### $\mathbf{1}$ . **ZAMAWIAJĄCY**

Politechnika Warszawska Wydział Mechaniczny Energetyki i Lotnictwa ul. Nowowiejska 24, 00-665 Warszawa NIP: 525-000-58-34; REGON: 000001554 telefon: 22 234 66 33. adres strony internetowej: https://www.zamowienia.pw.edu.pl/wykaz/ oraz https://www.meil.pw.edu.pl/MEiL/Ogloszenia/Zamowienia-publiczne/Przetargi

godziny urzędowania: od 08:00 do 16:00 (czasu urzędowego obowiązującego na terytorium Rzeczpospolitej Polskiej) w dni robocze, przy czym dni robocze, to dni inne niż: dni ustawowo wolne od pracy (niedziela i świeta); oraz inne dni ustanowione przez Zamawiającego zgodnie z Decyzją JM Rektora PW.

#### **OZNACZENIE POSTĘPOWANIA** 2.

Postępowanie, którego dotyczy niniejszy dokument oznaczone jest znakiem: nr referencyjny: MELBDZ.261.37.2021.

Wykonawcy powinni we wszelkich kontaktach z Zamawiającym powoływać sie na wyżej podane oznaczenie.

W postępowaniu o udzielenie zamówienia komunikacja między Zamawiającym a Wykonawcami odbywa się przy użyciu miniPortalu https://miniportal.uzp.gov.pl/,

ePUAPu https://epuap.gov.pl/wps/portal oraz poczty elektronicznej na adres email zamub.meil@pw.edu.pl.

#### $3.$ **TRYB POSTEPOWANIA**

3.1. Postępowanie o udzielenie zamówienia prowadzone jest w trybie przetargu nieograniczonego na podstawie ustawy z dnia 11 września 2019 roku Prawo zamówień publicznych (Dz.U. z 2021 r. poz. 1129), zwanej dalej "ustawa Pzp".

Zamawiający przewiduje zastosowanie tzw. procedury odwróconej, o której mowa  $3.2.$ w art. 139 ust. 1 ustawy Pzp, tj. Zamawiający najpierw dokona badania i oceny ofert, a następnie dokona kwalifikacji podmiotowej Wykonawcy, którego oferta została najwyżej oceniona, w zakresie braku podstaw wykluczenia oraz spełniania warunków udziału w postępowaniu (na podst. art. 139 ust. 2 ustawy Pzp Wykonawca nie jest zobowiązany do złożenia wraz z ofertą oświadczenia, o którym mowa w art. 125 ustawy Pzp  $-$  JEDZ).

#### ŹRÓDŁA FINANSOWANIA 4.

Środki własne Zamawiającego.

#### $5<sub>1</sub>$ PRZEDMIOT ZAMÓWIENIA

 $5.1.$ Przedmiotem zamówienia jest: dostawa sprzętu komputerowego.

### CPV (Wspólny Słownik Zamówień): 30200000-0

### Oferowane towary powinny:

- a. fabrycznie nowe, wolne od wad materiałowych i prawnych, zastosowane rozwiązania techniczne musza odpowiadać nowoczesnym standardom; nie dopuszcza się oferowania towarów fabrycznie odnawianych typu refurbished,
- b. pochodzić z seryjnej produkcji, nie dopuszcza się oferowania towarów prototypowych,
- c. być oznakowane w taki sposób, aby możliwa była zarówno identyfikacja produktu jak i producenta,
- d. być w pełni przystosowane do zasilania z sieci elektrycznej o parametrach zgodnych ze standardami obowiazującymi w Polsce.
- e. posiadać wymagane prawem certyfikaty (w tym certyfikat CE) i aprobaty dopuszczające do sprzedaży i użytkowania na terenie Rzeczypospolitej Polskiej (dostarczone wraz z kartami gwarancyjnymi),
- f. spełniać wymagania wynikające z przepisów bezpieczeństwa i higieny pracy obowiązującymi na terenie Rzeczypospolitej Polskiej,
- g. być kompletne.
- $5.2.$ Zamawiający dopuszcza składanie ofert częściowych w następującym zakresie:

- 6 cześci.

- $5.3.$ Zamawiający nie dopuszcza składania ofert wariantowych.
- Tam, gdzie w SWZ zostały wskazane znaki towarowe, patenty, pochodzenie, źródło lub  $5.4.$ szczególny proces, który charakteryzuje produkty lub usługi dostarczane przez konkretnego wykonawcę produktów, ewentualnie normy, oceny techniczne, specyfikacje techniczne lub systemy referencji technicznych, Zamawiający dopuszcza oferowanie produktów lub rozwiązań równoważnych, tj. zapewniających uzyskanie parametrów technicznych, użytkowych oraz eksploatacyjnych nie gorszych od określonych w SWZ a Wykonawca, który zaoferuje rozwiązania równoważne wykaże w ofercie, że spełniają one wymagania określone przez Zamawiającego.
- $5.5.$ W przypadku, gdy w SWZ zostało określone wymaganie złożenia przedmiotowego środka dowodowego a Wykonawca nie dołaczy do oferty tego środka dowodowego, Zamawiający wezwie Wykonawcę do jego uzupełnienia.
- 5.6. Zamawiający nie przewiduje-udzielenia/e zamówień, o których mowa w art. 214 ust. 1 pkt 8 ustawy Pzp.
- $5.7.$ Szczegółowo przedmiot zamówienia opisany został w Tomach II i III SWZ.

#### TERMIN REALIZACJI ZAMÓWIENIA 6.

Zamawiający wymaga, aby przedmiot zamówienia był realizowany w terminie: 21 dni od daty podpisania umowy.

#### $\overline{7}$ . PRZESŁANKI WYKLUCZENIA WYKONAWCÓW

- 7.1. Z postępowania o udzielenie zamówienia wyklucza się Wykonawcę, w stosunku do którego zachodzi którakolwiek z okoliczności, o których mowa w art. 108 ust. 1 ustawy Pzp.
- Dodatkowo Zamawiający wykluczy Wykonawcę, w stosunku do którego zachodzą  $7.2.$ okoliczności, o których mowa w art. 109 ust. 1 pkt 1, 4, 5, 8 lub 10 ustawy Pzp.

#### WARUNKI UDZIAŁU W POSTĘPOWANIU 8.

- $8.1.$ O udzielenie zamówienia mogą ubiegać się Wykonawcy, którzy spełniają warunki dotyczące:
	- $1)$ zdolności do występowania w obrocie gospodarczym:

Wykonawca musi być podmiotem prawnym, prowadzącym działalność gospodarczą lub zawodowa we własnym imieniu:

- uprawnień do prowadzenia określonej działalności zawodowej, o ile wynika to z odrebnych  $2)$ przepisów: Zamawiający nie stawia wymagań;
- zdolności technicznej lub zawodowej:  $3)$ 
	- a) wykonawcy: Zamawiający nie stawia wymagań,

osób: Zamawiający nie stawia wymagań

- $b)$ sprzętu: Zamawiający nie stawia wymagań,
- $2)$ sytuacji ekonomicznej lub finansowej: Zamawiający nie stawia wymagań.

#### 9. WSPÓLNE POTWIERDZENIE SPEŁNIANIA WARUNKÓW

- $9.1.$ Wykonawcy mogą wspólnie ubiegać się o udzielenie zamówienia ("konsorcjum").
- 9.2. Wykonawca może w celu potwierdzenia spełniania warunków udziału w postępowaniu, w stosownych sytuacjach oraz w odniesieniu do konkretnego zamówienia, lub jego części, polegać na zdolnościach technicznych lub zawodowych lub sytuacji finansowej lub ekonomicznej podmiotów udostepniających zasoby na zasadach określonych w Rozdziale 2 Oddziale 3 ustawy Pzp ("podmiot trzeci").
- 9.3. Żaden z członków konsorcjum oraz żaden z podmiotów trzecich nie może podlegać wykluczeniu.
- 9.4. Spełnianie warunków udziału w postępowaniu członkowie konsorcjum oraz Wykonawca wraz podmiotami trzecimi wykazują łącznie, przy czym nie dopuszcza się sumowania wiedzy idoświadczenia dwóch podmiotów (sumowania liczby wykonanych wcześniej zamówień) w sytuacji, gdy dane zamówienie jest niepodzielne.
- 9.5. W przypadku konsorcjum oraz podmiotów trzecich Zamawiający wymaga wypełnienia na formularzu oferty oświadczenia, z którego wynika, które roboty budowlane, dostawy lub usługi wykonają poszczególni Wykonawcy i/lub podmioty trzecie.

#### PODMIOTOWE ŚRODKI DOWODOWE  $10.$

- $10.1.$ Wykonawca zobowiązany jest złożyć aktualne na dzień składania ofert oświadczenie stanowiące wstępne potwierdzenie, że Wykonawca nie podlega wykluczeniu oraz spełnia warunki udziału w postępowaniu.
- $10.2.$ Oświadczenie, o którym mowa w pkt 9.1. IDW (w formie jednolitego europejskiego dokumentu zamówienia, zwanego dalej "jednolitym dokumentem" lub "JEDZ"), Wykonawca zobowiązany jest przekazać Zamawiającemu w postaci elektronicznej opatrzonej kwalifikowanym podpisem elektronicznym.

W celu wypełnienia JEDZ w serwisie ESPD należy:

1) pobrać ze strony internetowej plik JEDZ dotyczący niniejszego postępowania;

2) uruchomić stronę https://espd.uzp.gov.pli wybrać opcje "Jestem wykonawcą";

3) wybrać opcję "zaimportować ESPD" i wczytać plik JEDZ;

4) wypełnić JEDZ zgodnie z instrukcjami podanymi w serwisie ESPD.

W zakresie "części IV Kryteria kwalifikacji" JEDZ, Wykonawca może ograniczyć się do wypełnienia sekcji α, w takim przypadku Wykonawca nie wypełnia żadnej z pozostałych sekcji (A-D) w części IV JEDZ.

- $10.3.$ Zamawiający w pierwszej kolejności dokona oceny ofert, a następnie zbadania czy Wykonawca, którego oferta została oceniona jako najkorzystniejsza nie podlega wykluczeniu oraz spełnia warunki udziału w postępowaniu.
- 10.4. Na wezwanie Zamawiającego Wykonawca zobowiązany jest do złożenia następujących oświadczeń lub dokumentów:
	- 1) w celu potwierdzenia braku podstaw do wykluczenia Wykonawcy z udziału w postępowaniu:
		- a) informacji z Krajowego Rejestru Karnego w zakresie określonym w art. 108 ust. 1 pkt 1, 2 i 4 ustawy Pzp, sporządzonej nie wcześniej niż 6 miesięcy przed jej złożeniem;
		- oświadczenia wykonawcy, w zakresie art. 108 ust. 1 pkt 5 ustawy, o braku przynależności b) do tej samej grupy kapitałowej w rozumieniu ustawy z dnia 16 lutego 2007 r. o ochronie konkurencji i konsumentów (Dz. U. z 2020 r. poz. 1076 i 1086), z innym wykonawcą, który złożył odrębną ofertę, ofertę częściową lub wniosek o dopuszczenie do udziału w postępowaniu, albo oświadczenia o przynależności do tej samej grupy kapitałowej wraz z dokumentami lub informacjami potwierdzającymi przygotowanie oferty, oferty

częściowej lub wniosku o dopuszczenie do udziału w postępowaniu niezależnie od innego wykonawcy należącego do tej samej grupy kapitałowej;

- zaświadczenia właściwego naczelnika urzedu skarbowego potwierdzającego, że  $_{\rm c}$ wykonawca nie zalega z opłacaniem podatków i opłat, w zakresie art. 109 ust. 1 pkt 1 ustawy, wystawionego nie wcześniej niż 3 miesiące przed jego złożeniem, a w przypadku zalegania z opłacaniem podatków lub opłat wraz z zaświadczeniem zamawiający żąda złożenia dokumentów potwierdzających, że odpowiednio przed upływem terminu składania wniosków o dopuszczenie do udziału w postępowaniu albo przed upływem terminu składania ofert wykonawca dokonał płatności należnych podatków lub opłat wraz z odsetkami lub grzywnami lub zawarł wiażace porozumienie w sprawie spłat tych należności:
- zaświadczenia albo innego dokumentu właściwej terenowej jednostki organizacyjnej  $\mathbf{d}$ Zakładu Ubezpieczeń Społecznych lub właściwego oddziału regionalnego lub właściwej placówki terenowej Kasy Rolniczego Ubezpieczenia Społecznego potwierdzającego, że wykonawca nie zalega z opłacaniem składek na ubezpieczenia społeczne i zdrowotne, w zakresie art. 109 ust. 1 pkt 1 ustawy, wystawionego nie wcześniej niż 3 miesiące przed jego złożeniem, a w przypadku zalegania z opłacaniem składek na ubezpieczenia społeczne lub zdrowotne wraz z zaświadczeniem albo innym dokumentem zamawiający żąda złożenia dokumentów potwierdzających, że odpowiednio przed upływem terminu składania wniosków o dopuszczenie do udziału w postępowaniu albo przed upływem terminu składania ofert wykonawca dokonał płatności należnych składek na ubezpieczenia społeczne lub zdrowotne wraz odsetkami lub grzywnami lub zawarł wiążące porozumienie w sprawie spłat tych należności;
- odpisu lub informacji z Krajowego Rejestru Sądowego lub z Centralnej Ewidencji e) i Informacji o Działalności Gospodarczej, w zakresie art. 109 ust. 1 pkt 4 ustawy, sporządzonych nie wcześniej niż 3 miesiące przed jej złożeniem, jeżeli odrębne przepisy wymagają wpisu do rejestru lub ewidencji;
- $2)$ potwierdzenia spełniania przez Wykonawcę warunków w celu udziału w postępowaniu: Zamawiający nie stawia wymagań
- 9.5. Jeżeli Wykonawca ma siedzibę lub miejsce zamieszkania poza terytorium Rzeczypospolitej Polskiej, zamiast dokumentów, o których mowa w pkt 9.4.1) IDW:

1) lit. a) IDW - składa informację z odpowiedniego rejestru, takiego jak rejestr sądowy albo, w przypadku braku takiego rejestru, inny równoważny dokument wydany przez właściwy organ sądowy lub administracyjny kraju, w którym Wykonawca ma siedzibę lub miejsce zamieszkania lub miejsce zamieszkania ma osoba, której dotyczy informacja albo dokument, w zakresie określonym w art. 108 ust. 1 pkt 1, 2 i 4 ustawy Pzp;

2) lit. d) – e) – składa dokument lub dokumenty wystawione w kraju, w którym Wykonawca ma siedzibę lub miejsce zamieszkania, potwierdzające odpowiednio, że:

a. nie naruszył obowiązków dotyczących płatności podatków, opłat lub składek na ubezpieczenie społeczne lub zdrowotne,

b. nie otwarto jego likwidacji, nie ogłoszono upadłości, jego aktywami nie zarządza likwidator lub sąd, nie zawarł układu z wierzycielami, jego działalność gospodarcza nie jest zawieszona ani nie znajduje się on w innej tego rodzaju sytuacji wynikającej z podobnej procedury przewidzianej w przepisach miejsca wszczęcia tej procedury.

- 9.6. Dokumenty, o których mowa w pkt 9.5.1) i 9.5.2) lit. b) IDW, powinny być wystawione nie wcześniej niż 6 miesięcy przed upływem terminu składania ofert albo wniosków o dopuszczenie do udziału w postępowaniu. Dokument, o którym mowa 9.5.2) lit. a) IDW, powinien być wystawiony nie wcześniej niż 3 miesiące przed upływem tego terminu.
- 9.7. Jeżeli w kraju, w którym Wykonawca ma siedzibę lub miejsce zamieszkania lub miejsce zamieszkania ma osoba, której dokument dotyczy, nie wydaje się dokumentów, o których mowa w 9.5 IDW lub gdy dokumenty te nie odnoszą się do wszystkich przypadków, o których mowa w art. 108 ust. 1 pkt 1, 2 i 4 ustawy, zastępuje się je odpowiednio w całości lub w części dokumentem zawierającym odpowiednio oświadczenie wykonawcy, ze wskazaniem osoby albo osób uprawnionych do jego reprezentacji, lub oświadczenie osoby,

której dokument miał dotyczyć, złożone pod przysięgą, lub, jeżeli w kraju, w którym wykonawca ma siedzibe lub miejsce zamieszkania nie ma przepisów o oświadczeniu pod przysięgą, złożone przed organem sądowym lub administracyjnym, notariuszem, organem samorządu zawodowego lub gospodarczego, właściwym ze względu na siedzibę lub miejsce zamieszkania wykonawcy.

 $9.8.$ Wykonawca nie jest obowiązany do złożenia oświadczeń lub dokumentów, jeżeli Zamawiający posiada oświadczenia lub dokumenty dotyczące tego Wykonawcy lub może je uzyskać za pomocą bezpłatnych i ogólnodostępnych baz danych.

#### WSPÓLNE POTWIERDZENIE SPEŁNIANIA WARUNKÓW  $10.$

- $10.1.$ Wykonawcy mogą wspólnie ubiegać się o udzielenie zamówienia ("konsorcjum").
- Wykonawca może w celu potwierdzenia spełniania warunków udziału w postępowaniu,  $10.2.$ w stosownych sytuacjach oraz w odniesieniu do konkretnego zamówienia, lub jego części, polegać na zdolnościach technicznych lub zawodowych lub sytuacji finansowej lub ekonomicznej podmiotów udostępniających zasoby na zasadach określonych w Rozdziale 2 Oddziale 3 ustawy Pzp ("podmiot trzeci").
- Żaden z członków konsorcjum oraz żaden z podmiotów trzecich nie może podlegać  $10.3.$ wykluczeniu.
- $10.4.$ Spełnianie warunków udziału w postępowaniu członkowie konsorcjum oraz Wykonawca wraz podmiotami trzecimi wykazują łacznie, przy czym nie dopuszcza się sumowania wiedzy idoświadczenia dwóch podmiotów (sumowania liczby wykonanych wcześniej zamówień) w sytuacji, gdy dane zamówienie jest niepodzielne.
- $10.5.$ W przypadku konsorcjum oraz podmiotów trzecich Zamawiający wymaga wypełnienia na formularzu oferty oświadczenia, z którego wynika, które roboty budowlane, dostawy lub usługi wykonają poszczególni Wykonawcy i/lub podmioty trzecie.

#### SPOSÓB KOMUNIKACJI ORAZ WYMAGANIA FORMALNE DOTYCZĄCE SKŁADANYCH 11. OŚWIADCZEŃ I DOKUMENTÓW

- $11.1.$ Zamawiający wyznacza p. Agnieszkę Kiersz oraz Magdalenę Sosińską do kontaktowania się z Wykonawcami.
- $11.2.$ Postępowanie prowadzone jest w języku polskim przy użyciu środków komunikacji elektronicznej pośrednictwem MiniPortalu pod adresem: za https://miniportal.uzp.gov.pl/.

Korzystanie z MiniPortalu przez Wykonawcę jest bezpłatne.

- Ofertę i JEDZ sporządza się pod rygorem nieważności w postaci elektronicznej i opatruję się 11.3. kwalifikowanym podpisem elektronicznym.
- 11.4. Dokumenty lub oświadczenia, o których mowa w Rozporządzeniu Ministra Rozwoju, Pracy i Technologii z dnia 23 grudnia 2020 r. w sprawie podmiotowych środków dowodowych oraz innych dokumentów lub oświadczeń, jakich może żądać zamawiający od wykonawcy, zwanym dalej "rozporządzeniem", dotyczące Wykonawcy i innych podmiotów oraz dotyczące podwykonawców, składane są w oryginale w postaci dokumentu elektronicznego opatrzonego kwalifikowanym podpisem elektronicznym lub w postaci cyfrowego odwzorowania (np. skanu) dokumentu opatrzonego kwalifikowanym podpisem elektronicznym.
- Dokumenty lub oświadczenia sporządzone w języku obcym są składane wraz 11.5. z tłumaczeniem na język polski.
- 11.6. Wykonawca zamierzający wziąć udział w postępowaniu o udzielenie zamówienia publicznego, musi posiadać konto na ePUAP. Wykonawca posiadający konto na ePUAP ma dostęp do formularzy: złożenia, zmiany, wycofania oferty lub wniosku oraz do formularza do komunikacji.
- Wymagania techniczne i organizacyjne wysyłania i odbierania dokumentów 11.7. elektronicznych, elektronicznych kopii dokumentów i oświadczeń oraz informacji

przekazywanych przy ich użyciu opisane zostały w Regulaminie korzystania z miniPortalu oraz Regulaminie ePUAP.

11.8. Formaty plików wykorzystywanych przez wykonawców powinny być zgodne z Rozporządzeniem Rady Ministrów z dnia 12 kwietnia 2012 r. w sprawie Krajowych Ram Interoperacyjności, minimalnych wymagań dla rejestrów publicznych i wymiany informacji w postaci elektronicznej oraz minimalnych wymagań dla systemów teleinformatycznych (t.j. Dz.U. z 2017 r. 2247);

Zamawiający rekomenduje wykorzystanie formatów: .pdf .doc .xls .jpg (.jpeg) ze szczególnym wskazaniem na .pdf:

W celu ewentualnej kompresji danych Zamawiający rekomenduje wykorzystanie jednego z formatów: .zip lub .7Z.

Do formatów uznanych za powszechne a nie występujących w rozporządzeniu należą: .rar .gif.bmp.numbers.pages.

### Dokumenty złożone w plikach o takich formatach zostaną potraktowane za złożone nieskutecznie.

- 11.9. Zalecenia Zamawiającego odnośnie kwalifikowanego podpisu elektronicznego:
	- dla dokumentów w formacie "pdf" zaleca się podpis w formatem PAdES,  $\equiv$
	- dokumenty w formacie innym niż "pdf" zaleca się podpisywać formatem XAdES.

Zaleca się stosowanie podpisu wewnętrznego, który polega na tym, że jest zapisany łącznie z podpisywanym dokumentem (tworzą jeden plik), a nie oddzielnie (plik podpisywany i plik podpisu).

 $11.10.$ Maksymalny rozmiar plików przesyłany za pośrednictwem dedykowanych formularzy do: złożenia, zmiany, wycofania oferty lub wniosku wynosi 150 MB.

#### UDZIELANIE WYJAŚNIEŃ TREŚCI SWZ  $12.$

 $12.1.$ Wykonawca może zwrócić się do Zamawiającego o wyjaśnienie treści SWZ. Wniosek należy przesłać za pośrednictwem MiniPortalu w zakładce "Formularz do komunikacji".

Zamawiający prosi o przekazywanie pytań również w formie edytowalnej, gdyż skróci to czas udzielania wyjaśnień.

 $12.2.$ Zamawiający nie zamierza zwoływać zebrania Wykonawców przed składaniem ofert.

#### 13. OPIS SPOSOBU PRZYGOTOWANIA OFERT

- $13.1.$ Wykonawca może złożyć tylko jedną ofertę.
- 13.2. Oferte stanowi wypełniony Formularz "Oferta".
- $13.3.$ Wraz z ofertą Wykonawca zobowiązany jest złożyć:
	- 1) JEDZ;
	- $2)$ pełnomocnictwo do podpisania oferty wzglednie do podpisania innych oświadczeń lub dokumentów składanych wraz z ofertą (sporządzone w postaci elektronicznej i opatrzone kwalifikowanym podpisem elektronicznym), o ile prawo to nie wynika z innych dokumentów składanych wraz z ofertą;
	- pełnomocnictwo do reprezentowania wszystkich Wykonawców wspólnie  $3)$ ubiegających się o udzielenie zamówienia, ewentualnie umowa o współdziałaniu, z której bedzie wynikać przedmiotowe pełnomocnictwo. Pełnomocnik może być ustanowiony do reprezentowania Wykonawców w postępowaniu albo do reprezentowania w postępowaniu i zawarcia umowy. Pełnomocnictwo winno być sporządzone w postaci elektronicznej i opatrzone kwalifikowanym podpisem elektronicznym:
	- W celu potwierdzenia, że osoba działająca w imieniu wykonawcy jest umocowana  $\left( 4\right)$ do jego reprezentowania, zamawiający może żądać od wykonawcy odpisu lub informacji z Krajowego Rejestru Sadowego, Centralnej Ewidencji i Informacji o Działalności Gospodarczej lub innego właściwego rejestru, chyba, że Zamawiający

może je uzyskać za pomocą bezpłatnych i ogólnodostępnych baz danych, o ile wykonawca wskazał dane umożliwiające dostęp do tych dokumentów;

- $13.4.$ Oferta oraz JEDZ powinny być podpisane kwalifikowanym podpisem elektronicznym przez osobe upoważniona do reprezentowania Wykonawcy, zgodnie z forma reprezentacji Wykonawcy określoną w rejestrze lub innym dokumencie, właściwym dla danej formy organizacyjnej Wykonawcy albo przez upełnomocnionego przedstawiciela Wykonawcy.
- $13.5.$ Oferta powinna być sporządzona w języku polskim.
- 13.6 Dokumenty (w jezyku polskim) potwierdzające, że oferowane dostawy spełniają określone przez Zamawiającego wymagania: tj. specyfikacja techniczna proponowanego sprzetu (tj. np. wydruki, opisy, foldery, karty katalogowe itp.), które będą potwierdzały wszystkie wymagane parametry przedstawione w opisie przedmiotu zamówienia
- Wszelkie informacje stanowiące tajemnicę przedsiębiorstwa, które Wykonawca pragnie 13.6. zastrzec winny być załączone w osobnym pliku wraz z uzasadnieniem objęcia tych informacji tajemnicą przedsiębiorstwa.

#### 14. OPIS SPOSOBU OBLICZENIA CENY OFERTY

- 14.1. Cena oferty zostanie podana przez Wykonawcę na Formularzu ofertowym zgodnym, co do treści z Załącznikiem 2.1 do SWZ.
- Wykonawca powinien podać, w Formularzu oferty, cenę netto i brutto z uwzględnieniem 14.2. ilości i zastosowaniem aktualnej stawki VAT.
- Cena oferty będzie obejmować całkowity koszt wykonania zamówienia oraz wszelkie  $14.3.$ koszty towarzyszące wykonaniu zamówienia, oraz wszelkie inne ewentualne obciążenia.
- Cenę oferty należy podać w złotych polskich [PLN] z dokładnością do grosza. 14.4.

#### 15. TERMIN ZWIĄZANIA OFERTĄ. WYMAGANIA DOTYCZĄCE WADIUM

- $15.1.$ Wykonawca będzie związany ofertą do dnia 21.11.2021
- 15.2. Zamawiający nie wymaga wniesienia wadium

#### 16. MIEISCE ORAZ TERMIN SKŁADANIA I OTWARCIA OFERT

- 16.1. Oferty powinny być złożone za pośrednictwem MiniPortalu w terminie do dnia 24.08.2021 r. do godziny 12:00
- $16.2.$ Otwarcie ofert nastąpi w dniu 24.08.2021 r. o godz. 12:30
- 16.3. Otwarcie ofert nie jest jawne.

#### 17. KRYTERIA WYBORU I SPOSÓB OCENY OFERT ORAZ UDZIELENIE ZAMÓWIENIA

 $17.1.$ Przy dokonywaniu wyboru najkorzystniejszej oferty Zamawiający stosować będzie następujące kryteria oceny ofert:

### 1. Cena oferty  $(C) - 60\%$

Kryterium (C) cena oferty będzie liczone według wzoru:

### (najniższa cena / cena oferty ocenianej) x 60 - do zdobycia maksymalnie 60 pkt.

### 2. Termin dostawy  $(T)$  - 40%

Kryterium (C) cena oferty będzie liczone według wzoru:

(najniższa cena / cena oferty ocenianej) x 60 - do zdobycia maksymalnie 60 pkt.

Kryterium termin dostawy będzie liczone według wzoru:

dostawa od 21 do 15 dni. - 0% co daje 0 pkt, dostawa 14 dni oraz poniżej - 40% co daje 40pkt.

- $17.2.$ Za najkorzystniejszą zostanie uznana oferta Wykonawcy, który spełni wszystkie postawione w niniejszej SWZ warunki oraz uzyska łącznie największą sumę punktów przyznanych w ramach każdego z podanych kryteriów  $(C + T)$ .
- $17.3.$ Zamawiający nie przewiduje aukcji elektronicznej.

#### INFORMACJE O FORMALNOŚCIACH, JAKICH NALEŻY DOPEŁNIĆ PO WYBORZE OFERTY 18. W CELU ZAWARCIA UMOWY

W przypadku, gdy zostanie wybrana jako najkorzystniejsza oferta Wykonawców wspólnie  $18.1.$ ubiegających się o udzielenie zamówienia, Wykonawca przed podpisaniem umowy na wezwanie Zamawiającego przedłoży kopię umowy regulującej współpracę Wykonawców, w której m.in. zostanie określony pełnomocnik uprawniony do kontaktów z Zamawiającym oraz do wystawiania dokumentów związanych z płatnościami.

#### POUCZENIE O ŚRODKACH OCHRONY PRAWNEJ 19.

Wykonawcy, a także innemu podmiotowi, jeżeli ma lub miał interes w uzyskaniu zamówienia oraz poniósł lub może ponieść szkodę w wyniku naruszenia przez Zamawiającego przepisów ustawy Pzp, przysługują środki ochrony prawnej określone w Dziale IX ustawy Pzp (Dz.U. z 2021 r. poz. 1129).

#### 20. OCHRONA DANYCH OSOBOWYCH

Zamawiający oświadcza że zgodnie z art. 13 ust. 1 i ust. 2 rozporządzenia Parlamentu Europejskiego i Rady (UE) 2016/679 z 27 kwietnia 2016 r. w sprawie ochrony osób fizycznych w związku z przetwarzaniem danych osobowych i w sprawie swobodnego przepływu takich danych oraz uchylenia dyrektywy 95/46/WE (ogólne rozporządzenie o ochronie danych) (Dz. Urz. UE L 119, s. 1) – dalej RODO, Zamawiający informuje:

- 1) Administratorem Danych Osobowych zawartych w dokumentach składanych przez Wykonawców w trakcie postępowania o udzielenie zamówienia, w szczególności we wnioskach o dopuszczenie do udziału w postępowaniu oraz w ofertach jest Zamawiający, tj. Politechnika Warszawska, reprezentowana przez Rektora w imieniu którego zadania Administratora na Wydziale Mechanicznym Energetyki i Lotnictwa realizuje Dziekan Wydziału.
- 2) Podanie danych osobowych jest dobrowolne, lecz niezbedne do wziecia udziału w postępowaniu i zawarcia umowy.
- 3) Przetwarzanie danych osobowych bedzie odbywać sie na podstawie art. 6 ust. 1 lit. b RODO w celu przeprowadzenia postepowania o udzielenie zamówienia oraz realizacji zawartej umowy i beda udostepniane podmiotom uprawnionym na podstawie przepisów prawa.
- 4) Dane osobowe beda przechowywane zgodnie z art. 97 ust. 1 ustawy Prawo zamówień publicznych przez okres 4 lat od dnia zakończenia postępowania, a jeżeli czas trwania umowy bedzie przekraczał 4 lata przez cały czas trwania umowy. Dane osobowe wynikające z zawartej umowy będą przechowywane przez okres, w którym mogą ujawnić się roszczenia związane z zawartą umową.
- 5) Każdej osobie, której dane są przetwarzane przysługuje:
	- a) prawo dostępu do treści swoich danych osobowych,
	- b) prawo do sprostowania swoich danych osobowych,
	- c) w zakresie wynikającym z przepisów prawo do usuniecia swoich danych osobowych, jak również prawo do ograniczenia przetwarzania.
- 6) Każdej osobie, której dane są przetwarzane przysługuje prawo wniesienia skargi do organu nadzorczego, jeśli jej zdaniem, przetwarzanie danych osobowych narusza przepisy prawa.
- 7) Kontakt z Inspektorem Ochrony Danych Zamawiającego: iod@pw.edu.pl

Rozdział 2

Formularz Oferty

Formularz 2.1.

## **OFERTA**

Do Politechnika Warszawska

Nawiązując do ogłoszenia o zamówieniu w postępowaniu o udzielenie zamówienia publicznego prowadzonym w trybie przetargu nieograniczonego na:

Dostawe sprzętu komputerowego dla Wydziału Mechanicznego Energetyki i Lotnictwa Politechniki Warszawskiej

Znak postępowania: nr referencyjnym): MELBDZ.261.37.2021.

działając w imieniu i na rzecz WYKONAWCY

nazwa (firma):

adres siedziby:

numer NIP lub REGON

Rodzaj Wykonawcy: □ mikroprzedsiębiorstwo, □ małe przedsiębiorstwo, □ średnie przedsiębiorstwo, □ jednoosobowa działalność gospodarcza, □ osoba fizyczna nieprowadząca działalności gospodarczej, □ inny rodzaj.

- 1. SKŁADAMY OFERTE na wykonanie przedmiotu zamówienia zgodnie ze Specyfikacja Warunków Zamówienia (SWZ).
- 2. OŚWIADCZAMY, że zapoznaliśmy się z ogłoszeniem o zamówieniu, SWZ oraz wyjaśnieniami i zmianami SWZ przekazanymi przez Zamawiającego i uznajemy się za związanych określonymi w nich postanowieniami i zasadami postępowania.
- 3. OFERUJEMY<sup>1</sup> wykonanie przedmiotu zamówienia CZEŚĆ ...................

za łącznym wynagrodzeniem \_\_\_\_\_\_\_ zł netto powiększonym o \_\_\_\_% podatek VAT w wysokości

zł, daje wartość brutto \_\_\_\_\_\_\_\_\_\_\_\_\_ zł. (słownie złotych:  $\overline{a}$  $CO$ 

- 4. Oferujemy termin dostawy..............dni od zawarcia umowy.
- 5. OŚWIADCZAMY, że oferujemy termin gwarancji zgodnie z Opisem Przedmiotu Zamówienia stanowiącym integralną część SWZ
- 6. POSZCZEGÓLNE CZEŚCI zamówienia będą realizowane przez (w przypadku konsorcjum i polegania na podmiotach trzecich):

<sup>&</sup>lt;sup>1</sup> W przypadku, gdy Wykonawca składa oferte na więcej niż jedna część pkt 3 należy powtórzyć odpowiednio do liczby zadań, na które składana jest oferta.

(nazwa członka konsorcjum/podmiotu trzeciego) (realizowany zakres) (nazwa członka konsorcjum/podmiotu trzeciego) (realizowany zakres) 8. 7. OŚWIADCZAMY, że zamówienie zrealizujemy samodzielnie\*\*/z udziałem

OŚWIADCZAMy, że jesteśmy związani ofertą przez okres wskazany w SWZ.

9. OŚWIADCZAMY, że akceptujemy warunki płatności określone przez Zamawiającego w projektowanych postanowieniach umowy.

10. OŚWIADCZAMY, iż informacje i dokumenty zawarte w odrębnym i stosownie nazwanym załączniku stanowią tajemnicę przedsiębiorstwa w rozumieniu przepisów o zwalczaniu nieuczciwej konkurencji, co wykazaliśmy w załączniku nr ....... do Oferty i zastrzegamy, że nie mogą być one udostępniane.

11. OŚWIADCZAMY, że zapoznaliśmy się z Projektowanymi Postanowieniami Umowy zawartymi w SWZ i zobowiązujemy się, w przypadku wyboru naszej oferty, do zawarcia umowy zgodnej z niniejszą ofertą, na warunkach określonych w SIWZ, w miejscu i terminie wyznaczonym przez Zamawiającego.

12. OŚWIADCZAMY, że wypełniliśmy obowiązki informacyjne przewidziane w art. 13 lub art. 14 rozporządzenie Parlamentu Europejskiego i Rady (UE) 2016/679 z dnia 27 kwietnia 2016 r. w sprawie ochrony osób fizycznych w związku z przetwarzaniem danych osobowych i w sprawie swobodnego przepływu takich danych oraz uchylenia dyrektywy 95/46/WE (ogólne rozporządzenie o ochronie danych) (Dz. Urz. UE L 119 z 04.05.2016) wobec osób fizycznych, od których dane osobowe bezpośrednio lub pośrednio pozyskaliśmy w celu ubiegania się o udzielenie zamówienia publicznego w niniejszym postępowaniu.

13. UPOWAŻNIONYM DO KONTAKTU w sprawie przedmiotowego postepowania jest:

Firma: Electric Contract of the Contract of the Contract of the Contract of the Contract of the Contract of the 

14. SPIS dołączonych oświadczeń i dokumentów:

\_\_\_\_\_\_\_\_\_\_\_\_\_\_ dnia \_\_. \_\_.202\_r.

(podpis Wykonawcy)

### Formularz 2.2. Formularz cenowy

*(pieczęć* Wykonawcy/Wykonawców)

### SZCZEGÓŁOWA KALKULACJA CENY  $CZE\acute{S}\acute{C}^2$  ...........

Składając w odpowiedzi na ogłoszenie o zamówieniu ofertę w postępowaniu o udzielenie zamówienia prowadzonym w trybie podstawowym na Dostawę sprzętu komputerowego dla Wydziału Mechanicznego Energetyki i Lotnictwa Politechniki Warszawskiej, oznaczonego znakiem MELBDZ.261.37.2021 podaję poniżej zestawienie

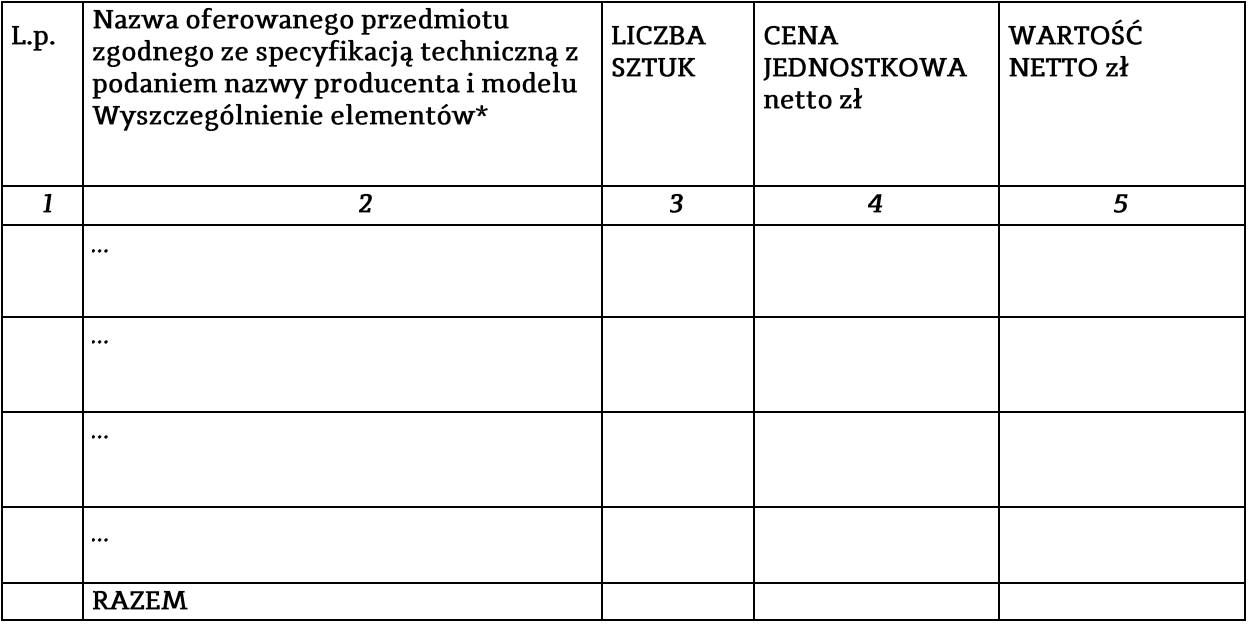

(podpis Wykonawcy/Wykonawców)

Zgodnie z punktem 13.6 SWZ załączam dokumenty (w języku polskim) potwierdzające, że oferowane dostawy spełniają określone przez Zamawiającego wymagania: tj. specyfikacja techniczna proponowanego sprzętu (tj. np. wydruki, opisy, foldery, karty katalogowe itp.), które będą potwierdzały wszystkie wymagane parametry przedstawione w opisie przedmiotu zamówienia.

<sup>&</sup>lt;sup>2</sup> Należy zastosować niniejszy formularz do szczegółowej kalkulacji ceny

### Rozdział 3

# Formularze dotyczące spełniania przez Wykonawcę warunków udziału w postępowaniu/<br>wykazania braku podstaw do wykluczenia Wykonawcy z postępowania

### Formularz 3.1

Jednolity europejski dokument zamówienia (JEDZ-ESPD) przygotowany wstępnie przez Zamawiającego dla przedmiotowego postępowania jest dostępny na Platformie w miejscu zamieszczenia niniejszej SWZ w formacie xml - do zaimportowania w serwisie eESPD.

(osobny plik)

### Formularz 3.2.

### Oświadczenie Wykonawcy

o przynależności lub braku przynależności do tej samej grupy kapitałowej,

Do Politechnika Warszawska

Na potrzeby postępowania o udzielenie zamówienia publicznego na:

Dostawę sprzętu komputerowego dla Wydziału Mechanicznego Energetyki i Lotnictwa Politechniki Warszawskiej

Znak postępowania: MELBDZ.261.37.2021.

działając w imieniu i na rzecz WYKONAWCY

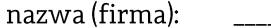

oświadczamy, co następuje\*:

 $\Box$  nie należymy do żadnej grupy kapitałowej\*\*

- □ nie należymy do tej samej grupy kapitałowej\*\* z wykonawcami, którzy złożyli oferty w postępowaniu
- $\square$  należymy wraz z wykonawcą, który złożył ofertę – dane wykonawcy: \_\_\_\_\_\_\_ do tej samej grupy kapitałowej\*\*.

Nie podlegamy jednak wykluczeniu w trybie art. 108 ust 1 pkt 5 ustawy Pzp. ponieważ przygotowaliśmy te oferty niezależnie od siebie, na dowód czego załączamy stosowne wyjaśnienia.

\* zaznaczyć właściwe

\*\* pojęcie grupy kapitałowej w rozumieniu ustawy z dnia 16 lutego 2007 r. o ochronie konkurencji i konsumentów (Dz. U. z 2015 r. poz. 184, 1618 i 1634)\*

nr referencyjny: MELBDZ.261.37.2021.

 $\operatorname{\mathsf{Tom}}\nolimits\Pi$ ISTOTNE DLA STRON POSTANOWIENIA UMOWY (osobny plik)

20

nr referencyjny: MELBDZ.261.37.2021.

Tom III OPIS PRZEDMIOTU ZAMÓWIENIA (osobny plik)